SOLUTIONS ADVANCED WORKBOOK KEY TSP BOOKS

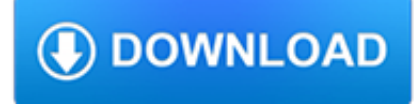

#### **solutions advanced workbook key pdf**

6 | Introduction IC GS5: Key Applications Project Workbook Best Practices Using LearnKey's Online Training LearnKey offers video-based training solutions which are flexible enough to accommodate the private student, as well as

## **IC3 GS5 Key Applications Student Workbook-1**

Who We Are. Infinit is an engineering company that provides Advanced IT Services and hardware solutions. We partner with world-class manufacturers to assess, plan and develop solutions that work best for a particular environment.

## **Infinit Technology Solutions | Advanced IT Services**

The High Pressure Boilers Answer Key provides answers to all questions presented in the High Pressure Boilers textbook and the High Pressure Boilers Study Guide.. This answer key is delivered via a downloadable PDF file. For additional resources, click here to access the ATPeResources.com web page for this product.

## **High Pressure Boilers Answer Key PDF Download - ATP Learning**

Winnovative Excel Library for .NET allows you to create XLS and XLSX documents in your .NET application without having the Microsoft Excel or any other tool installed on your server. It has full support for charts, data validations, formulas and other advanced features

## **Winnovative Excel Library for .NET Home Page**

Looking For A Professional Download PDF Documents Platform A book is a set of sheets of paper, parchment, or similar materials that are fastened together to hinge at one side.

# **MAFIADOC.COM - Looking For A Professional Download PDF**

Download Workbook software for Windows (XP, Vista, 7, 8, 10).On installing this to a fresh computer you'll get a 30 day free trial. This converts to a permanent licence on activating Workbook by entering a Customer Key.

## **Xorro Workbook: Whiteboarding software - Xorro**

Architecting Microsoft Azure Solutions covers the basic building-blocks of IT infrastructure on Microsoft Azure. The course is designed to mentor solution architects on how to optimise the use of the Azure Cloud by understanding key Azure services and ensuring best-fit as part of a holistic architecture to deliver business outcomes.

### **Architecting Microsoft Azure Solutions - ALC Training**

NEC has the experience of working closely with city planners around the globe, and we are committed to developing solutions that are tailored to the local context.

### **Safe Cities 2017 - The Economist Intelligence Unit**

"I passed R02 - No doubt thanks to your fantastic workbook which helped no end! With the extra work that I did going through your workbook, this helped a great deal with feeling confident which in this exam particularly was useful given that the technique and timing is as important as the knowledge and skill in ensuring that you get through the questions in a timely manner.

# **CII RO4 Calculation Workbook | R04 Exam | Brand Financial**

Ctrl+6 is the keyboard shortcut to toggle the display of objects in the worksheet. Perhaps hitting that key combination a few times will bring the chart back?

### **Chart disappears when I copy tab or move to another workbook**

A simple question. Do you select Entire workbook in the section Print What? I would suggest doing this first if you haven't tried it yet. What I did is select print what / Entire Workbook and then i select color only and it printed the whole document in colour.

mikecomstock.com

## **How to easily print an entire Excel workbook in Color?**

Delegation strategies for the NCLEX, Prioritization for the NCLEX, Infection Control for the NCLEX, FREE resources for the NCLEX, FREE NCLEX Quizzes for the NCLEX, FREE NCLEX exams for the NCLEX, Failed the NCLEX - Help is here

# **Comprehensive NCLEX Questions Most Like The NCLEX**

Join Curt Frye for an in-depth discussion in this video Saving a workbook under a new name, part of Excel VBA: Managing Files and Data

## **Saving a workbook under a new name - lynda.com**

Federated Search Developer Guide Federated Search is a feature that lets you search for information stored in external data sources from within the Salesforce user interface.

## **Developer Documentation | Salesforce Developers**

Join Dennis Taylor for an in-depth discussion in this video The structure of a worksheet or workbook, part of Excel 2013 Essential Training

## **The structure of a worksheet or workbook - lynda.com**

Passware Kit Forensic is the complete electronic evidence discovery solution that reports all the password-protected items on a computer and decrypts them.

## **Windows Password Recovery tools by Passware**

Advance Directives Advance Directive Toolkit: Changes to Ohio's Advance Directives. HB 126 implemented key changes to Ohio's advance directives, the Living Will and the Power of Attorney for Healthcare. Due to statutory requirements there was a need to update the HCPOA form and living will.

# **LAO | Advance Directives**

Cognitive behavioral therapy (CBT) is the most widely used treatment for depression for one simple reason: it works. The CBT program in this workbook has helped thousands of readers defeat the depressive thoughts and beliefs that keep them from enjoying life and feeling like themselves. Used alone or in conjunction with therapy, The Cognitive Behavioral Workbook for Depression delivers ...

# **The Cognitive Behavioral Workbook for Depression**

Office Location. 103H Hulbert Hall. School of Economic Sciences. Washington State University. Office Phone (509) 335-8402. Email. fmunoz@wsu.edu. CV (PDF file)

# **EconS 503, Advanced Microeconomic Theory II – Felix Munoz**

The CII's CF6 exam is the final exam required to achieve the Certificate in Mortgage Advice. It is a 3-hour paper with 100 multiple choice questions plus 5 case studies each consisting of 5 questions.

# **CF6 : Mortgage advice - Brand Financial Training**

Many associate accounting with math in terms of absolute precision. However, it is actually more like art and social science and depends on certain key assumptions.

### **Key Assumptions - principlesofaccounting.com**

61 Get connected ELEMENTARY – ADVANCED Skills Book Do Business with the Intelligent Business Skills Book The Intelligent Business Skills Book with CD-ROM is a short course that covers the functional language that people in business require such as

## **Business and Professional English**

The U.S. Department of Energy (DOE) Office of Energy Efficiency and Renewable Energy (EERE) Water Power Technologies Office (WPTO) is seeking feedback on its proposed "Waves to Water" prize via this Request for Information (RFI).

mikecomstock.com

## **Financial Opportunities: Funding Opportunity Exchange**

Advanced File Viewing. Quick View Plus 2017 views more than 300 different file formats. In addition, it delivers extended features including metadata view and search, command-line integration with third-party applications, Microsoft PowerPoint speaker notes and comments view, Microsoft Word track changes and hidden text view, hidden cells in spreadsheets view, and Microsoft Project Gantt chart ...

## **eDiscovery and Computer Forensics File Viewing | Advanced**

22 Metadata Conversion Assistant •Available with Oracle BI EE 10.1.3.4 and higher •Free download and easy to use –command line •Generates OBIEE repository .rpd file from Discoverer End User Layer (EUL) or .eex file •Snowflake data models in Discoverer >Collapsed into a star schema •Circular or multiple join paths in Discoverer •Alias folders used to satisfy multiple join paths

# **OBIEE Analytics for Oracle Applications - NYOUG**

PDF files that contain the Visual Studio 2005 documentation.

# **Download Visual Studio 2005 Retired documentation from**

How to copy/Paste a table from PDF to Excel using AcrobatX? I was able to do this easily using acrobat 9 but cannot do it in Acrobat10. Has the option fgone or am I missing something?

## **How to copy/Paste a table from PDF to Excel usi... | Adobe**

Key Points. Decision Matrix Analysis helps you to decide between several options, where you need to take many different factors into account. To use the tool, lay out your options as rows on a table.

### **Decision Matrix Analysis - Decision-Making Skills from**

Advanced customisation and personalisation Work more efficiently with powerful customisations. Imagine saying "Insert Signature" and having Dragon fill in your contact details or dictating industry-specific terminology and having Dragon type every word correctly – every time.

### **Dragon Professional Individual, v15 – Drive documentation**

Accuracy Improvement Guide - This is a product of speech recognition solutions and is a brief overview of things you can do to optimize accuracy.: Tips for accuracy with Dragon NaturallySpeaking - This is a guide from our UK partner, Peter Maddern, at Speech Empowered Computing.

### **Speech Recognition Troubleshooting Tutorials**

Advanced customization and personalization Work more efficiently with powerful customizations. Imagine saying "Insert Signature" and Dragon fills in your contact details, or dictating industry-specific terminology and Dragon types every word correctly—every time.

### **Dragon Professional Individual, v15 - Drive Documentation**

Academia.edu is a platform for academics to share research papers.

# **(PDF) Dehufuky | buvozasy hetakufugi - Academia.edu**

If you need some help with this (or if you're looking for similar tips and tricks), Activia Training has launched a new section on their website which has some great tutorials and how-to videos. Read More: Excel Advanced Filter Tutorial 2) Using the Fill Function. Let's say you need to keep 12 months of complex accounts in one workbook.

### **Top 20 Advanced Essential Excel Skills You Need to Know**

Are you a basic Excel user? Or an advanced level user? And searching for the best online Excel training courses? And you don't want to spend the top dollars on the training? You're at the right place. I have curated total 15 best basic & advanced online Excel training courses on this page.